# Ci ˛ag Fibonacciego **(ciag-fibonacciego)**

Memory limit: 32 MB Time limit: 0.50 s

Ciąg Fibonacciego można zdefiniować następująco  $F_0 = F_1 = 1$ ,  $F_n = F_{n-1} + F_{n-2}$  dla  $n \ge 2$ . Napisz program, który: wczyta liczbę naturalną  $N$ , wyznaczy sumę liczb Fibonacciego:  $F_0 + F_1 + \ldots + F_N$ i wypisze wynik na standardowe wyjście.

## **Wejscie ´**

W pierwszym (i jedynym) wierszu wejścia znajduje się jedna liczba naturalna  $N$ .

### **Wyjscie ´**

Twój program powinien wypisać na wyjście jedną liczbę całkowitą – resztę z dzielenia przez  $10^9 + 7$  sumy  $F_0 + F_1 + \cdots + F_N$ .

#### **Ograniczenia**

 $1 \le N \le 10^9$ .

### **Przykład**

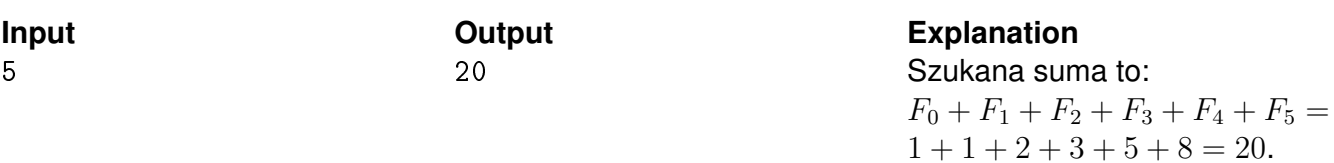